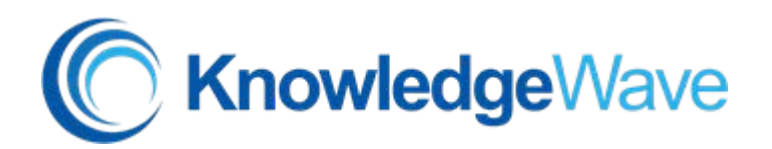

## **Access 2013 Level 4**

Course Length: 1 day

## **Course Description**

## **Overview**

You've covered many of the basic functions of Microsoft Access in levels 1 - 3 and now you're ready to learn advanced Access features such as database management, advanced form design, packaging a database, encrypting a database, preparing a database for multi-user access, and more. Knowledge of these features separate database professionals from the casual database users or occasional designers.

## **Course Content**

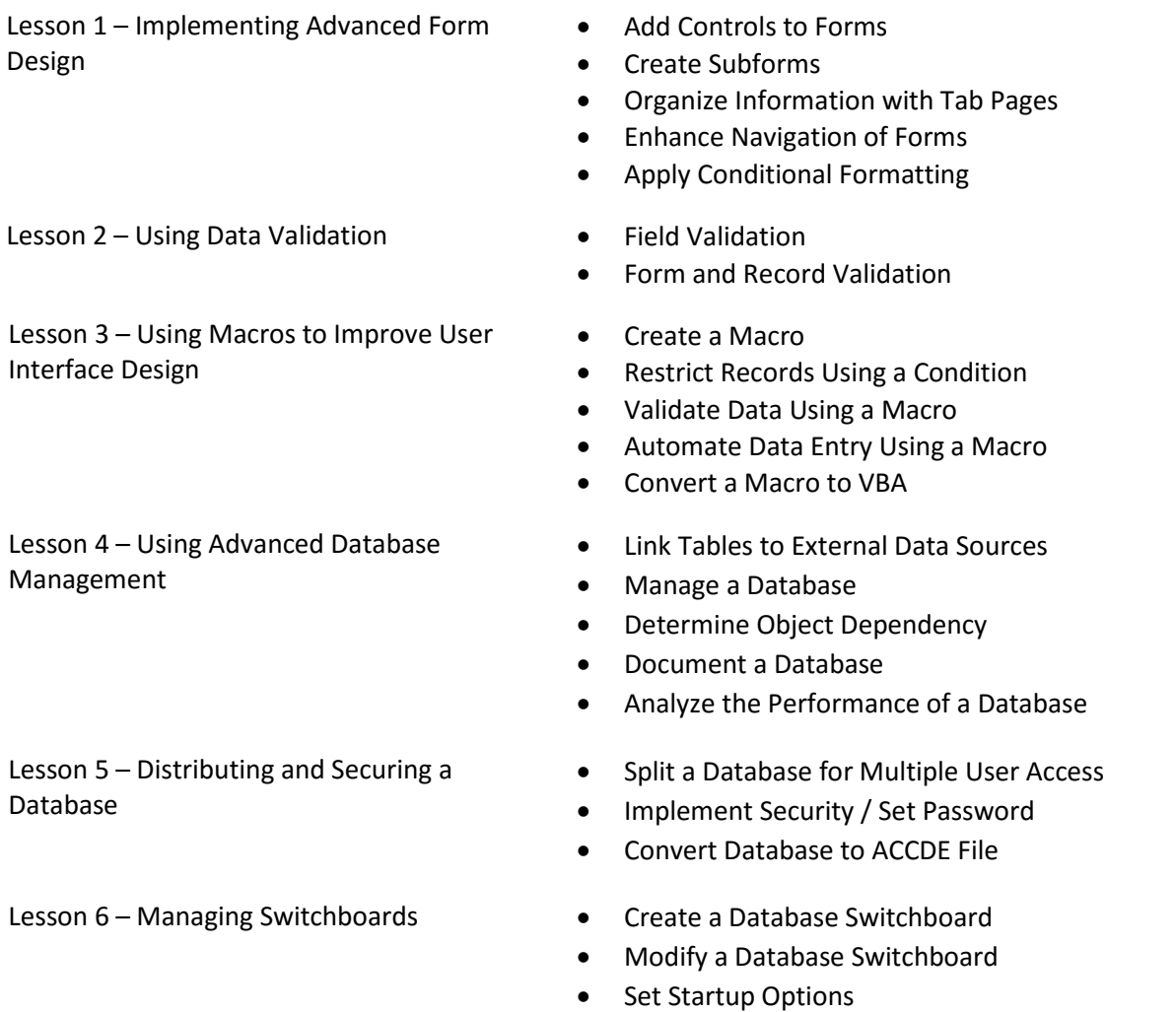